# **Adobe Photoshop 2022 (Version 23.1) Key Generator Free 2022**

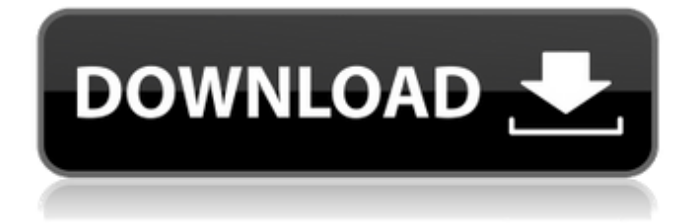

## **Adobe Photoshop 2022 (Version 23.1) Serial Key**

\* \*\*Adobe Photoshop Elements\*\* offers a smaller, simplified user interface than the full-featured PS but many of the same features and is bundled with basic photo-editing tools. \* \*\*The GIMP\*\* (a free, open-source, cross-platform software) is a full-featured raster graphics editor that can handle many photo formats. The following sections show you how to pull information from one photograph or image and make changes to other images on the same layer. For other basics such as opening files and saving in the File Format Types window, Chapter 2 covers that topic. \* \*\*Images that are linked to other photos are an integral part of a composite image.\*\* An image doesn't have to stand on its own, and you can use the tools in this chapter to link one image to another. \* \*\*Many photographers crop, resize, and move photos in Photoshop Elements, but that process is easily reverse-engineered when you use layer masks.\*\* Use layer masks to create cropping and resizing effects, and you can also clip images and resizing, rearranging, and rotating images on a layer. \* \*\*Text you add to an image can be edited later if you want to.\*\* In Photoshop, edit text, and then place it into your document, and it's ready to view and change in future editing sessions. \* \*\*You can create photo composites with multiple layers containing photographs and overlaid graphics.\*\* Creating an image that contains more than one photo and one or more graphics is as easy as adding layers and transforming the layers as needed. \* \*\*You can build a layered file with most files in the Adobe Creative Cloud as long as you have the right software and then share and reuse the file.\*\* No versioning is available in the Creative Cloud, so when you need to do something with an image, you need to start from scratch. Photoshop creates a very large file (that's the whole point of layers), so check and be sure that you have enough memory available to save the file. This is especially important if you plan to share the file with others via the Creative Cloud or by using a local network or an online service like Dropbox. I cover file sharing in Chapter 14. \* \*\*The Multiple Layers feature is essential to quickly organizing, organizing, and reorganizing the myriad of parts of a photo.\*\* Multiple

## **Adobe Photoshop 2022 (Version 23.1) Crack+**

Like many other modern graphic software applications, it can be used for both creating and editing pictures. Elements supports a range of file formats that includes JPG, TIFF, and others. This guide contains all the info you need to start using Photoshop Elements as an image editor. We'll explain what Photoshop Elements is, how it works, what's in it and how to use it for both editing and creating images. What is Photoshop Elements? Photoshop Elements is an alternative to Photoshop as well as another photo editor that has been developed by Adobe called Photoshop Express. It was created in 2018 and was released for Windows as well as Mac OS. Photoshop Elements is a cheaper alternative to Adobe Photoshop, and supports a range of formats. Its interface is simple, stylish and intuitive. It is free for personal use. Photoshop Express offers a unique photo editor for Instagram users. It is simple and easy to use for creating images. The application is ready to be integrated with social networks such as Instagram and Twitter. What is Photoshop Elements? Photoshop Elements is a photo editing software application created by Adobe. It is usually associated with a stock photo library due to its photo editing and creativity tools. Unlike Photoshop, which is a graphic design application, Photoshop Elements is a photo editing application and is generally cheaper than Photoshop. This software has been designed to help photographers and amateurs edit and create digital photos in an easy-to-use interface. The program's creator, Dustin Dickerson, stated that "Photoshop Elements is designed to help both beginners and advanced users create beautiful, highquality images." How does Photoshop Elements work? The main screen of Photoshop Elements contains many tools that allow users to edit images in a fun way. Photoshop Elements has many tools that help you edit images, such as the Content-Aware Fill tool. You can also use many layers to create more complex images. The tool is used to add sharp details to images. You also have many templates that help you create an image quickly. Some of them are black and white and color, as

well as grid templates. In addition to the editing tools, Photoshop Elements includes different design elements that you can use when editing images. There are many brushes, filters, textures and more. One of these elements is a Shape tool. The Shape tool allows you to create and edit your desired shape and works with paths as well as selections 388ed7b0c7

#### **Adobe Photoshop 2022 (Version 23.1) Crack+**

package parallel import ( "fmt" "time" ) // SetTimeout sets the timeout interval func (pm \*PoolManager) SetTimeout(ms int) error { if pm.maxID > 0 && pm.timeout

#### **What's New in the?**

Q: Getting a URL of a node (in a range) I have used the code below to grab a URL of a node in a range, the problem is that I don't want all the URLs in that node but just the first one in a range. I tried using getnodebytitle but this only seems to return first URL in range. Sub GrabUrl() With ActiveDocument.Range .Collapse Direction:=wdCollapseEnd .Move(wdSelection, 2) .Select End With With ActiveDocument.Range.End(xlDown) With.Find .ClearFormatting .Text = "" .Replacement.Text =.Text .Replacement.Wrap = wdFindStop .Execute End With Set r = ActiveDocument.Range If r.Rows.Count > 1 Then Set r = r.End(xlUp) End If r.Select If r.Rows.Count = 0 Then 'No URLs in the range Exit Sub End If End With Set  $r =$  ActiveDocument. Range With r . Collapse Direction:=wdCollapseEnd .Move(wdSelection, 2) .Select End With Do While IsEmpty(ActiveDocument.Range) With ActiveDocument.Range .Collapse Direction:=wdCollapseEnd .Move(wdSelection, 2) .Select End With Loop End Sub A: The reason why you always get the first URL of the document is that you are always looping with.Move(wdSelection, 2) before setting the range to the actual URL. Remove that and it should work. Also, you can remove that loop with

## **System Requirements For Adobe Photoshop 2022 (Version 23.1):**

Minimum: OS: Windows 10 Windows 10 Processor: Intel i3 Intel i3 RAM: 4 GB 4 GB Graphics: Integrated Graphics Card with 1 GB VRAM Integrated Graphics Card with 1 GB VRAM Sound: Microphone Microphone Hard Drive: 30 GB free space 30 GB free space Additional Features: UE4 Recommended: Windows 10 Processor: Intel i5 Intel i5 RAM: 8 GB 8 GB Graphics: Integrated Graphics Card with 2 GB

<http://otec.vlibro.cl/blog/index.php?entryid=3043> <http://nii-migs.ru/?p=4920> <http://splex.com/?p=6336> <https://yachay.unat.edu.pe/blog/index.php?entryid=9078> <https://www.cameraitacina.com/en/system/files/webform/feedback/jaribela947.pdf> https://axisflare.com/upload/files/2022/07/i6BtSMDYngfwIp3beu19\_05\_7ccee4941bc9ef512de3859a1 [e9ab84a\\_file.pdf](https://axisflare.com/upload/files/2022/07/i6BtSMDYnqfwIp3beu19_05_7ccee4941bc9ef512de3859a1e9ab84a_file.pdf) [https://ibipti.com/adobe-photoshop-2021-version-22-0-1-crack-keygen-with-serial-number-product](https://ibipti.com/adobe-photoshop-2021-version-22-0-1-crack-keygen-with-serial-number-product-key/)[key/](https://ibipti.com/adobe-photoshop-2021-version-22-0-1-crack-keygen-with-serial-number-product-key/) <https://geo.sustainablecs.org/blog/index.php?entryid=3148> [https://snackchallenge.nl/2022/07/05/adobe-photoshop-2021-version-22-3-mem-patch-full-version](https://snackchallenge.nl/2022/07/05/adobe-photoshop-2021-version-22-3-mem-patch-full-version-for-windows-updated/)[for-windows-updated/](https://snackchallenge.nl/2022/07/05/adobe-photoshop-2021-version-22-3-mem-patch-full-version-for-windows-updated/) [https://canhotrongmo.com/photoshop-2020-version-21-crack-keygen-with-serial-number-product-key](https://canhotrongmo.com/photoshop-2020-version-21-crack-keygen-with-serial-number-product-key-x64/)[x64/](https://canhotrongmo.com/photoshop-2020-version-21-crack-keygen-with-serial-number-product-key-x64/) <https://elearning.zonuet.com/blog/index.php?entryid=5220> [https://www.greatescapesdirect.com/2022/07/photoshop-2021-version-22-5-keygen-crack-serial-key](https://www.greatescapesdirect.com/2022/07/photoshop-2021-version-22-5-keygen-crack-serial-key-free-3264bit-latest/)[free-3264bit-latest/](https://www.greatescapesdirect.com/2022/07/photoshop-2021-version-22-5-keygen-crack-serial-key-free-3264bit-latest/) [https://threepatrons.org/news/photoshop-2020-version-21-install-crack-license-keygen-download](https://threepatrons.org/news/photoshop-2020-version-21-install-crack-license-keygen-download-updated-2022/)[updated-2022/](https://threepatrons.org/news/photoshop-2020-version-21-install-crack-license-keygen-download-updated-2022/) <https://fundacionayudamehoy.com/photoshop-cc-2019-version-20-3264bit/> <https://cleverfashionmedia.com/advert/photoshop-2021-version-22-5-hack-mac-win/> [https://iippltd.com/wp](https://iippltd.com/wp-content/uploads/2022/07/Adobe_Photoshop_2020_version_21_Crack___Activation_Code.pdf)[content/uploads/2022/07/Adobe\\_Photoshop\\_2020\\_version\\_21\\_Crack\\_\\_\\_Activation\\_Code.pdf](https://iippltd.com/wp-content/uploads/2022/07/Adobe_Photoshop_2020_version_21_Crack___Activation_Code.pdf) <https://bharatlive.net/photoshop-cc-2019-3264bit/> [https://4j90.com/adobe-photoshop-cc-2014-crack-full-version-activation-code-with-keygen-for](https://4j90.com/adobe-photoshop-cc-2014-crack-full-version-activation-code-with-keygen-for-windows-latest/)[windows-latest/](https://4j90.com/adobe-photoshop-cc-2014-crack-full-version-activation-code-with-keygen-for-windows-latest/) <https://trello.com/c/hFCeayb8/37-photoshop-cc-2018-free> [https://skatesquad.com/upload/files/2022/07/AvC3QCkzExCjZLKSvSGa\\_05\\_f632a65cb2c92c5eb12f21](https://skatesquad.com/upload/files/2022/07/AvC3QCkzExCjZLKSvSGa_05_f632a65cb2c92c5eb12f21ba214f5fa1_file.pdf) [ba214f5fa1\\_file.pdf](https://skatesquad.com/upload/files/2022/07/AvC3QCkzExCjZLKSvSGa_05_f632a65cb2c92c5eb12f21ba214f5fa1_file.pdf) <http://rt2a.org/photoshop-2022-version-23-1-1-install-crack-free-win-mac-2022-latest/> <https://mohacsihasznos.hu/advert/photoshop-2021-serial-key-keygen-for-lifetime-free-x64-2022-new/> [https://1w74.com/adobe-photoshop-2022-version-23-1-keygenerator-torrent-activation-code](https://1w74.com/adobe-photoshop-2022-version-23-1-keygenerator-torrent-activation-code-march-2022/)[march-2022/](https://1w74.com/adobe-photoshop-2022-version-23-1-keygenerator-torrent-activation-code-march-2022/) <https://2z31.com/photoshop-2021-version-22-1-1-install-crack-with-license-key-free-download/> <https://etech-ernst.de/?p=1766> <http://inventnet.net/advert/photoshop-2022-crack-keygen-patch-with-serial-key-3264bit/> [http://esophza.yolasite.com/resources/Adobe-Photoshop-2022-Version-2311-Hacked--Activation-Code-](http://esophza.yolasite.com/resources/Adobe-Photoshop-2022-Version-2311-Hacked--Activation-Code-With-Keygen-3264bit-Latest-2022.pdf)[With-Keygen-3264bit-Latest-2022.pdf](http://esophza.yolasite.com/resources/Adobe-Photoshop-2022-Version-2311-Hacked--Activation-Code-With-Keygen-3264bit-Latest-2022.pdf) <https://www.plori-sifnos.gr/adobe-photoshop-cs4-keygen-exe-free-download-2022-new/> <https://coopdespensasolidaria.com/adobe-photoshop-cc-2014-keygen-exe-serial-key-download-x64/> [https://mevoydecasa.es/adobe-photoshop-2021-version-22-2-crack-patch-free-download-for-pc](https://mevoydecasa.es/adobe-photoshop-2021-version-22-2-crack-patch-free-download-for-pc-april-2022/)[april-2022/](https://mevoydecasa.es/adobe-photoshop-2021-version-22-2-crack-patch-free-download-for-pc-april-2022/)